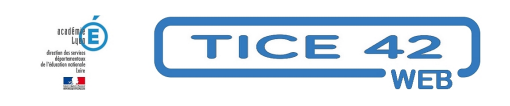

## **Des étiquettes virtuelles pour gérer les présences et les activités en maternelle**

- Logiciels et sites web - Maîtrise de la langue -

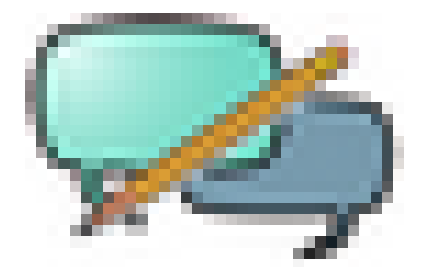

Date de mise en ligne : mardi 11 février 2020

**Copyright © TICE 42 - Tous droits réservés**

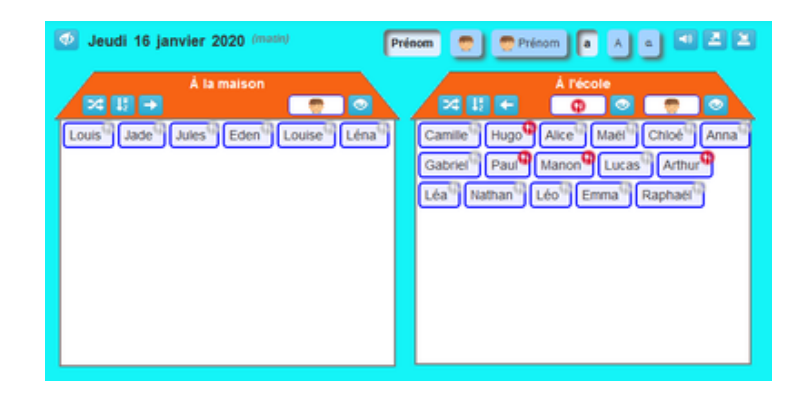

## **Le tableau d[es présences :](https://tnifacile.fr/app/tnirituels.php?act=presence)**

Il faut un ordinateur connecté à internet à la disposition des élèves qui arrivent dans la classe.

 [Chacun déplace son étiquette \(qui peut comporter son pré](https://tnifacile.fr/app/tnirituels.php?act=presence)nom ou sa photo) dans le cadre "à l'école" et indique s'il mange à la cantine.

- **–** On peut activer une voix de synthèse pour lire les prénoms
- **–** On choisit le type des caractères (scripte, manuscrite, majuscules)
- **–** On peut exporter les résultats pour les conserver.

## Lien vers le tableau des présences

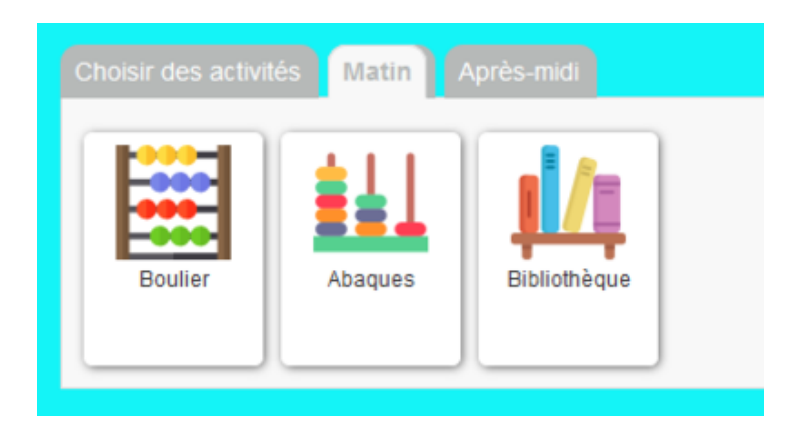

## **Les activités [du matin et de l'après-midi :](https://tnifacile.fr/app/tnirituels.php?act=activites_jour)**

Il faut un vidéoprojecteur(ou un grand écran) connecté à un ordinateur relié à Internet.

 [L'enseignante présente à la classe les activités qui vont se déroulées pendant la demi-jo](https://tnifacile.fr/app/tnirituels.php?act=activites_jour)urnée dans l'ordre chronologique.

**–** On peut choisir parmi les 30 activités proposées ou ajouter ces propres activités (prévoir une image à leur associer).

Lien vers la présentation des activités